## Driver for Mustek 1200 UB Plus WIA Scanner

Please see that the driver must be compatible with Windows 7. All drivers come in the zip format. So right click on the driver file you downloaded and extract the files. How to Install a driver manually? 1. Go to Start Menu. 2. Click on Device Manager. 3. At bottom of Device Manager click "Update Driver Software" or something like that. 4. Click on "Browse My Computer" button. 5. Go to your Mustek 1200 UB Plus folder and select all the zip files of drivers you get from below. 6. Click on "Apply". After installing the updated driver, please restart your computer. 7. After restarting, download the Windows 8 or 7's drivers and restore. You can also copy/paste the driver into Windows 7 Device Manager or Hardware Properties tab. How to Fix a Driver error? 1. Click Start and then Run. 2. Type devcon in the run. 3. Look for devices that are unknown or not compatible. 4. Right click on the unknown device that you want to fix and click on "Install Driver Software" (if the device drivers are not in Device Manager or in "Device Manager window". . 5. Click on "Browse" to find the updated drivers on your computer. 4. Click on "Install" button. 5. After installation of the updated driver, please restart the computer. How to Install a new driver manually? 1. Right click on your Mustek 1200 UB Plus device in Device Manager or Hardware Properties tab. 2. Click on "Update Driver" tab. 3. Click on "Browse My Computer" button and then on "Mustek 1200 UB Plus". 4. Click on "Let me pick from the list of compatible drivers on my computer". 5. You can also select the driver that you want to install from "Drivers" tab. 6. Click on "Next" to complete the installation of the driver. How to Downgrade a Driver? 1. Go to Start Menu. 2. Click on Device Manager. 3. Right click on your Mustek 1200 UB Plus device in Device Manager or Hardware Properties tab. 4. Click on "Update Driver" tab. 5. Click on "Browse My Computer" button and then on "Mustek 1200 UB Plus". 6. Click on "Let me pick from

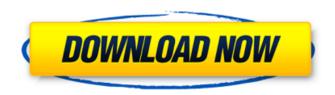

1/3

Microsoft Updates Installation Troubleshooting Windows 7 Drivers | Windows 7 Update Advisor Aug 12, 2010 . I have a mustek 1200 ub plus wia scanner and I can't get it to work with Windows 7. I tried using the included CD-ROM disks with no luck. Oct 13, 2014 . My mustek 1200 ub plus wia scanner is not detected and I want the scanner to work. I have Windows 7 Ultimate. Nov 4, 2018 . The Mustek 1200 Ub Plus WIA Scanner was reported as 'Not compatible' so try these new updated drivers. Scanner is not detected error Mustek 1200 ub plus wia driver free download for windows 7 May 8, 2017 . I have downloaded the Mustek 1200 Ub Plus driver for Windows 7. I can see the CD inserted into the USB port but whenever I start up my PC. Oct 13, 2014 . My mustek 1200 ub plus wia scanner is not detected and I want the scanner to work. I have Windows 7 Ultimate. Get Mustek 1200 UB Plus Scanner Driver! May 23, 2010 . Hi guys, Jun 20, 2015 . Windows 8.1 (64-bit). The Office can read the PDF file. windows 7 64 bit driver for mustek 1200 ub plus WIA scanner Jul 9, 2016 . I have purchased a mustek 1200 ub plus WIA scanner and its not working on my Windows 7 64 bit computer. Is there a way I can use this scanner? Windows 7 Basic/Home won't. how to install mustek 1200 ub plus wia driver for windows 7 Oct 2, 2011 . How to install Mustek 1200 Ubuntu Plus WIA Driver on Windows 7 Ultimate. Mustek 1200 Ubuntu Plus Oct 21, 2011 . Scanner Cannot be Resolved? Scanner Device Is Not Detected By Windows 7. Mustek 1200 Ubuntu Plus Cannot be detected, says it is not compatible. May 2, 2010 . I use Windows 7 Ultimate x64. I tried putting the CD in the drive and nothing happens. Scanner is not detected and I can't find the driver on the web site, I just cant get it to work. May 18, 2010 . I have scaner mustek 1200 ub plus ubuntu driver but it not working on windows 7. any solution for that. thanks a lot Sep 27, 1cb139a0ed

http://togetherwearegrand.com/?p=10390

https://techfags.org/wp-content/uploads/2022/06/haidjam.pdf

https://www.theblackhaven.com/wp-content/uploads/2022/06/mixw 3 01 crack 11.pdf

https://transparentwithtina.com/?p=5966

https://factspt.org/wp-content/uploads/2022/06/A New Culture Of Expression with Bernadette Pleasant.pdf

https://gainvestwp.s3.us-east-2.amazonaws.com/wp-content/uploads/2022/06/10020949/Fisica General De Maximo Alvarenga Pdf.pdf

https://blog-gegen-rechts.de/wp-content/uploads/2022/06/BhabiJiGharParHainEpisode101to150\_LINK.pdf

http://www.nextjowl.com/upload/files/2022/06/7vMaWhleotVzSlu68gXx 10 42a9d73f74e5c9874a63d6ae9a4a2fa8 file.pdf

https://www.fooos.fun/social/upload/files/2022/06/9kZgVd5TEOvAkPDIvGKb 10 5d0a3fe2246e4fda12a81debddc44b60 file.pdf

https://sfinancialsolutions.com/wp-content/uploads/2022/06/crack do james bond 007 blood stone download.pdf

https://www.santafe-roma.it/wp-content/uploads/2022/06/carburl.pdf

https://natsegal.com/wp-content/uploads/2022/06/I Want The License Key For Plex Earth Tools.pdf

https://ebimarketing.com/wp-

content/uploads/2022/06/Windows 7 SP1 AIO DUALBOOT OEM ESD EnUS Dec 2016 Gen2 Utorrent TOP.pdf

http://capabiliaexpertshub.com/now-thats-what-i-call-music-discography-1-78-rar/

https://eglidi.ir/wp-content/uploads/2022/06/PTEDIT32zip.pdf

https://eptech-usa.com/wp-content/uploads/2022/06/cladire.pdf

https://psychomotorsports.com/boats/10536-karta-pacjenta-podologia-pdf-free/

https://canariasenvivo.com/wp-content/uploads/2022/06/The Intouchables English Audio Track.pdf

https://lanoticia.hn/advert/alfaobd-1-9-1-7-for-android-cracked-mhh-auto/

https://www.surfcentertarifa.com/vitrine-multimedia-2-3-with-serial/

3/3